# **Gendersensible Sprache - Ein Minileitfaden -**

**Prodekanat Akademische Entwicklung und Gender**

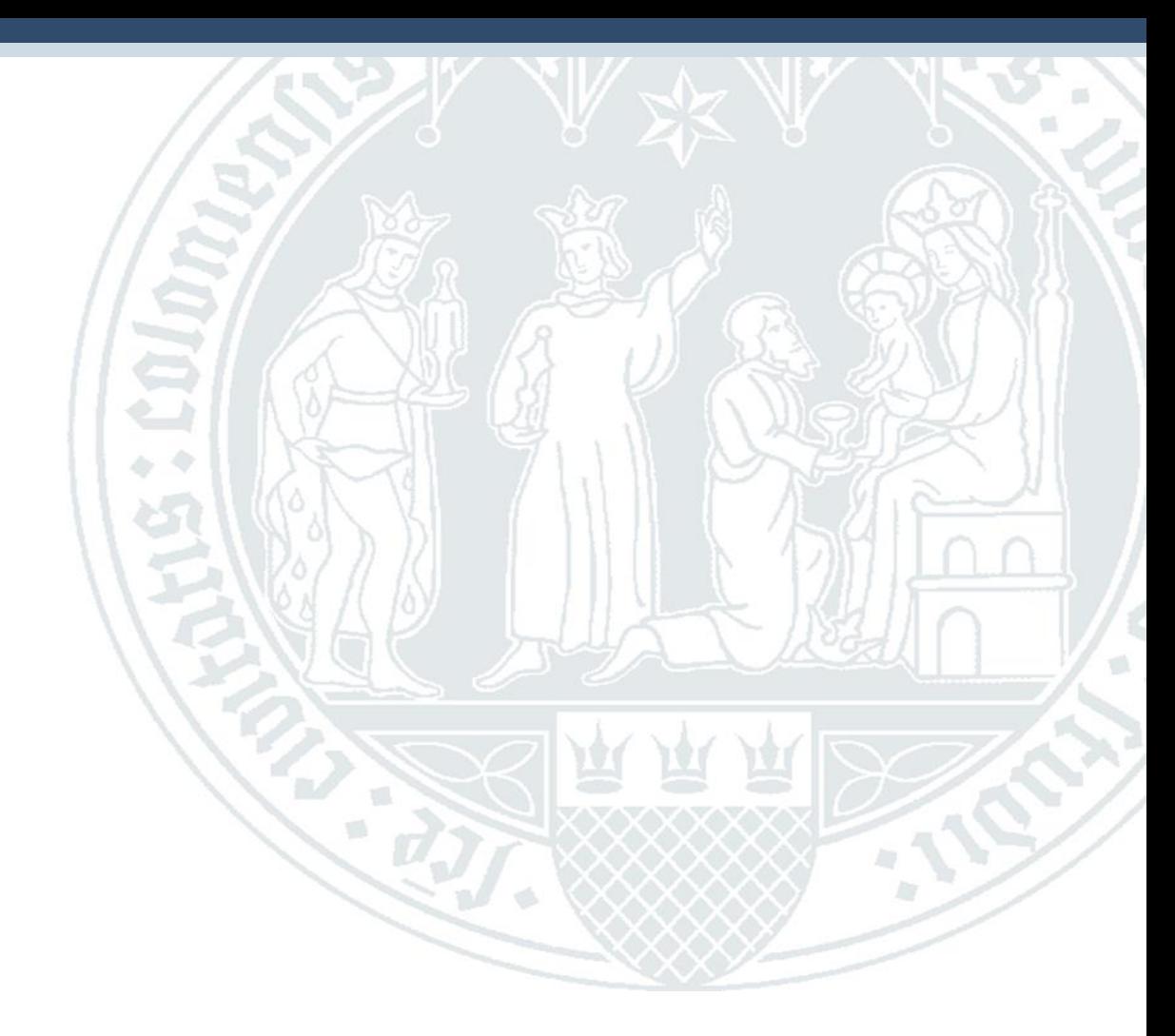

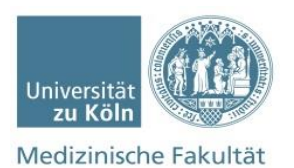

## **Warum eine gendersensible Sprache?**

- Sprache sollte diskriminierungsfrei sein.
- Gilt nicht nur für Gender, sondern auch für Herkunft, Behinderung, sexuelle Orientierung, Status, etc.

### Problem

Das "generische Maskulinum", d.h. die Verwendung männlicher Formen, bei denen Frauen "mitgemeint" sind, ist weit verbreitet und historisch geläufig (z.B. "die Forscher, die Patienten");

**Dass Frauen zwar häufig** *mitgemeint***, selten jedoch** *mitgedacht* **werden, zeigen sprachwissenschaftliche und psychologische Studien:** Die gewählte Schreibweise beeinflusst die bei den Lesenden erzeugten Vorstellungen. Sprache bildet also nicht nur gesellschaftliche Strukturen ab, sondern prägt auch unsere Wahrnehmung.

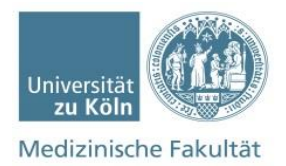

# **"Gendermainstreaming EU" 1995**

- Leitbild des "Gendermainstreaming" der EU seit 1995 findet sich in unseren Gesetzen und politischen Vorhaben wieder.
- Gendergerechtigkeit und gendersensible Sprache ist damit nicht nur eine persönliche Wahl, sondern als gesellschaftliches Ziel anerkannt.

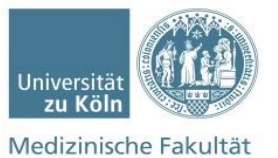

# **Gesetzliche Grundlage – Landesgleichstellungsgesetz NRW,** § **4 Sprache (2016)**

**"***Gesetze und andere Rechtsvorschriften tragen sprachlich der Gleichstellung von Frauen und Männern Rechnung.*

*In der internen wie externen dienstlichen Kommunikation ist die sprachliche Gleichbehandlung von Frauen und Männern zu beachten.*

*In Vordrucken sind geschlechtsneutrale Personenbezeichnungen zu verwenden.*

*Sofern diese nicht gefunden werden können, sind die weibliche und die männliche Sprachform zu verwenden."*

#### *Laut LGG:*

- Es muss die neutrale Form verwendet werden, wenn es sie gibt, z.B.: **Teilnehmende, Studierende**
- Wenn es sie nicht gibt: Beidnennung, z.B. **Patientinnen und Patienten**

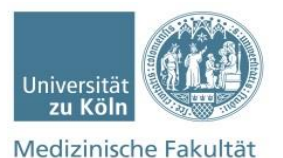

# **Änderung Personenstandsgesetz (PstG) 2018**

- Das bipolare Geschlechtersystem ist nicht mehr haltbar: Es wird heute von einer **Vielzahl geschlechtlicher Identitäten** ausgegangen.
- PstG: Seit 2018 kann im Geburtenregister neben "**männlich**" oder "**weiblich**" auch **"divers"** eingetragen werden. Es ist auch möglich, keine Angabe zu machen.

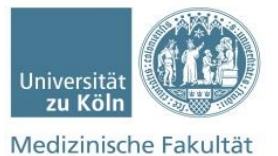

# **UzK: "Leitfaden für eine geschlechtersensible und inklusive Sprache" (2021)**

# **Möglichkeit 1: Neutralisierung**

Das Geschlecht wird "unsichtbar" und als relevante Kategorie vernachlässigt, indem es nicht mehr benannt wird, zum Beispiel mit Hilfe einer Partizip-Form:

#### **"Beratende"** statt*: der Berater*

#### **Genderneutrale Personenbezeichnungen:**

- **Person, Mensch, Mitglied**
- **Leute, Eltern, Geschwister**
- **wer, alle, niemand**

*Beispiel: Wer Probleme mit dem BAföG-Amt hat,* …

statt: *Die Studentin/ der Student, die oder der Probleme mit dem BAföG-Amt hat, …*

#### **Ansprachen für öffentliche Veranstaltungen:**

• **Liebes Publikum, liebe Anwesenden** statt: *Sehr geehrte Damen und Herren*

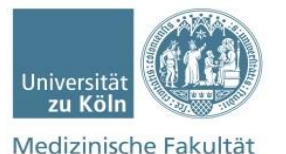

#### **UzK: "Leitfaden für eine geschlechtersensible und inklusive Sprache" (2021)**

# **Möglichkeit 2: Sichtbarmachung**

Zielt darauf ab, die Vielfalt von Geschlechtern sichtbar und bewusst zu machen. Hierzu gehören das *Gender-Sternchen* **\*** und der *Gender\_Gap* und der *Doppelpunkt* **-Berater\*in - Berater\_in - Berater:in**

Das **Binnen-I (BeraterIn)** stellt hingegen die Sichtbarmachung von Mann und Frau in den Vordergrund, zeigt aber keine Vielfalt der Geschlechter, keine dritte Option.

**Gender-Sternchen \* stellt die aktuell am weitesten verbreitete Variante der Sichtbarmachung dar.**

**Sie wird auch von der Antidiskriminierungsstelle des Bundes empfohlen. https://www.antidiskriminierungsstelle.de/DE/ThemenUndForschung/Geschlecht/Dritte\_Option/Dritte\_Option\_node.html**

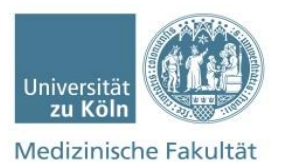

# **Akademische Grade/Titel**

Die Sichtbarmachung/Nicht-Sichtbarmachung des Geschlechts bei akademischen Graden stellt eine weitere Herausforderung dar.

Zwar kann das weibliche Geschlecht bei der Abkürzung von akademischen Titeln/Graden sichtbar gemacht werden (Bsp. Prof.in, Dipl.-Päd.'), jedoch steht auch dies wieder nicht für eine Vielzahl der Geschlechter (sondern bleibt bei der Splittung Mann/Frau), weshalb wir die auf Binarität basierende Sichtbarmachung an dieser Stelle nicht empfehlen. Das heißt:

-Kein Häkchen an akademische Grade/Titel

Wenn eine Sichtbarmachung des weiblichen Geschlechts gewünscht ist, kann diese durch das Ausschreiben des Vornamens/Titels und/oder die Nennung des Geschlechts erfolgen, Bsp.:

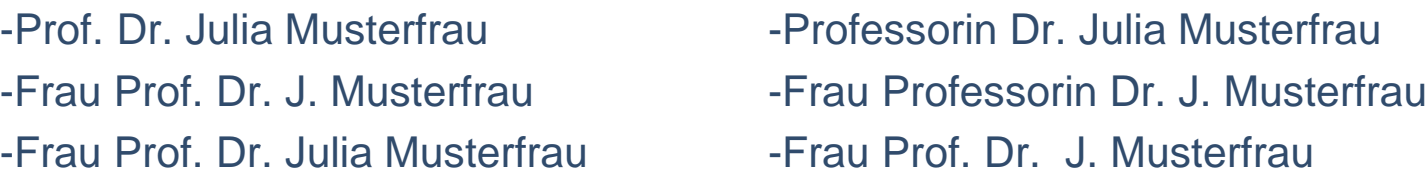

Zusatz: In der Kommunikation (z.B. bilaterale Mails, persönliche Unterhaltung) sollte der individuellen Präferenz einer Person in Bezug auf Anrede und Schreibweise nachgekommen werden, sofern diese bekannt ist.

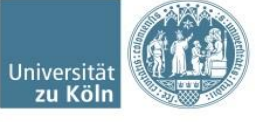

Medizinische Fakultät

#### **In Anlehnung an UzK: "Leitfaden für eine geschlechtersensible und inklusive Sprache" (2021)**

Um Personen aller Geschlechter anzusprechen, helfen die folgenden Formulierungen:

Informell: Hallo Vorname Name

#### Schriftliche Ansprache **Persönliche Ansprache**

Formell: Sehr geehrte\*r Titel Vorname Name Nachfragen: "Entschuldigung, ich bin mir nicht Guten Tag Name Vorname sicher, wie möchten Sie angesprochen werden?"

#### Umgang mit Personalpronomen

1. Pronomen in die eigene E-Mail-Signatur aufnehmen, um anderen bei der Ansprache zu helfen z. B.: "Ich selbst freue mich über nicht gegenderte Anreden." oder "Mein Pronomen ist sie/ihr. Wie darf ich Sie ansprechen?"

- 2. Personalpronomen als Abfragekategorie in Anwesenheitslisten, Anmeldeformulare o. ä. aufnehmen: Nachname, Vorname, Personalpronomen
- 3. Da weder der Vornamen noch das Aussehen einer Person Rückschlüsse auf das Geschlecht zulassen, sollte vorerst eine geschlechtsneutrale Anrede in Form von "Vorname Nachname" bevorzugt werden**.** Medizinische Fakultät

### **Fazit für das Dekanat der Medizinischen Fakultät**

#### I. Bemühung um eine inklusive Schrift fördern durch

- Neutralisierungen
- Gender\*Sternchen

II. Medien (Prospekte, Broschüren, Poster, etc.), die 100% L&F betreffen, werden geschlechtersensibel dargestellt (s. I.)

III. aktuelles Ziel: Gespräch mit UKK-Marketing-Abteilung/ Entscheidungsträger\*innen der UKK zwecks Homogenisierung.

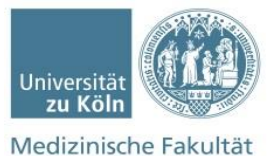

# **Weiterführende Links**

- **[https://gb.uni-koeln.de/e2106/e2113/e16894/20210709\\_Leitfaden\\_GGSprache\\_UzK\\_Webversion\\_ger.pdf](http://intranet.uk-koeln.de/fileadmin/user_upload/unternehmensbereiche/unternehmenskommunikation/downloads/leitfaden_gendergerechte_sprache.pdf)**
- **http://intranet.uk[koeln.de/fileadmin/user\\_upload/unternehmensbereiche/unternehmenskommunikation/downloads/leitfaden\\_gendergerechte](http://intranet.uk-koeln.de/fileadmin/user_upload/unternehmensbereiche/unternehmenskommunikation/downloads/leitfaden_gendergerechte_sprache.pdf) \_sprache.pdf**
- *[https://www.antidiskriminierungsstelle.de/DE/ThemenUndForschung/Geschlecht/Dritte\\_Option/Dritte\\_Option\\_node.html](https://www.antidiskriminierungsstelle.de/DE/ThemenUndForschung/Geschlecht/Dritte_Option/Dritte_Option_node.html)*
- *<https://geschicktgendern.de/tag/duden/>*
- *[https://www.bundesverfassungsgericht.de/SharedDocs/Entscheidungen/DE/2017/10/rs20171010\\_1bvr201916.html](https://www.bundesverfassungsgericht.de/SharedDocs/Entscheidungen/DE/2017/10/rs20171010_1bvr201916.html)*
- *[http://www.rechtschreibrat.com/DOX/rfdr\\_PM\\_2018-11-16\\_Geschlechtergerechte\\_Schreibung.pdf](http://www.rechtschreibrat.com/DOX/rfdr_PM_2018-11-16_Geschlechtergerechte_Schreibung.pdf)*

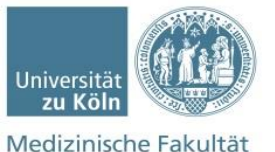